ФИО: Юров Сергей Серафимович<code>Автономная</code> некоммерческая фрганизация высшего образования **«ИНСТИТУТ БИЗНЕСА И ДИЗАЙНА»** Факультет дизайна и моды 3cba11a39f7f7fadc578ee5ed1f72a427b45709d10da52f2f114bf9bf44b8f14Документ подписан простой электронной подписью Информация о владельце: Должность: ректор Дата подписания: 13.10.2021 18:59:05 Уникальный программный ключ:

Кафедра дизайна

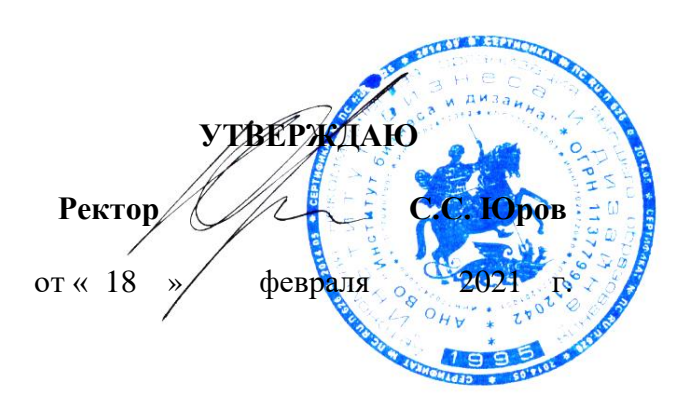

# **РАБОЧАЯ ПРОГРАММА**

# дисциплины **Б1.Б.16 «КОМПЬЮТЕРНЫЕ ТЕХНОЛОГИИ В ГРАФИЧЕСКОМ ДИЗАЙНЕ»**

## **Для направления подготовки:**

54.03.01 «Дизайн» (уровень бакалавриата) Программа прикладного бакалавриата

# **Вид профессиональной деятельности:**

Проектная

**Профиль:** Графический дизайн

**Форма обучения**: (очная)

**Москва – 2021**

Разработчик (и): Кортович Андрей Владимирович - доцент кафедры дизайна АНО ВО «Институт бизнеса и дизайна», член Союза художников России, член Союза дизайнеров России.

«24» января 2021 г.  $\sqrt{2}$  /А.В. Кортович /

Рабочая программа разработана в соответствии с требованиями ФГОС ВО по направлению подготовки 54.03.01 «Дизайн».

СОГЛАСОВАНО:

И.о. декана факультета ФДМ (подрыбы) / В.В. Самсонова/

Заведующая кафедрой  $\sqrt{E.A. \Delta}$  / Е.А. Дубоносова / разработчика РПД (подпись)

Протокол заседания кафедры № 6 от «27» января 2021 г.

## СОДЕРЖАНИЕ

- 1. Наименование дисциплины (модуля) и ее место дисциплины (модуля) в структуре образовательной программы
- 2. Перечень планируемых результатов обучения по дисциплине (модулю), соотнесенных с планируемыми результатами освоения образовательной программы
- 3. Объем дисциплины (модуля) в зачетных единицах с указанием количества академических или астрономических часов, выделенных на контактную работу обучающихся с преподавателем (по видам учебных занятий) и на самостоятельную работу обучающихся
- 4. Содержание дисциплины (модуля), структурированное по темам (разделам) с указанием отведенного на них количества академических или астрономических часов и видов учебных занятий
- 5. Перечень учебно-методического обеспечения для самостоятельной работы обучающихся по дисциплине (модулю)
- 6. Фонд оценочных средств для проведения промежуточной аттестации обучающихся по дисциплине (модулю)
- 7. Перечень основной и дополнительной учебной литературы, необходимой для освоения дисциплины (модуля)
- 8. Перечень ресурсов информационно-телекоммуникационной сети «Интернет» (далее - сеть «Интернет»), необходимых для освоения дисциплины (модуля)
- 9. Методические указания для обучающихся по освоению дисциплины (модуля)
- 10. Перечень информационных технологий, используемых при осуществлении образовательного процесса по дисциплине (модулю), включая перечень программного обеспечения и информационных справочных систем (при необходимости)
- 11. Описание материально-технической базы, необходимой для осуществления образовательного процесса по дисциплине (модулю)

## **1. Наименование дисциплины (модуля) и ее место дисциплины (модуля) в структуре образовательной программы)**

Дисциплина «Компьютерные технологии в графическом дизайне» относится к базовой части блока Б1.Б.16 основной профессиональной образовательной программы бакалавриата по направлению подготовки 54.03.01 «Дизайн». Преподавание этой дисциплины осуществляется на первом-третьем курсе, с первого по шестой семестры. Дисциплина «Компьютерные технологии в графическом дизайне» является базовой составляющей в творческой подготовке дизайнера.

В настоящее время в графическом дизайне большую актуальность приобретает наличие комплексных профессиональных навыков в области компьютерных технологий. Компьютерная графика и анимация на сегодняшний день являются наиболее востребованными средствами творческого создания визуального ряда средств массовой коммуникации и мощным инструментом визуального мышления. Необходимость введения дисциплины «Компьютерные технологии в графическом дизайне» обусловлена переходом к новым технологиям обработки и восприятия информации; задачами развития творческих и коммуникативных способностей студентов; обобщением и совершенствованием практических знаний и навыков работы с современными графическими пакетами, знание которых необходимо для эффективного использования компьютерных технологий в профессиональной деятельности.

Специальные требования к входным знаниям, умениям и компетенциям обучающегося не предусматриваются. Дисциплина «Компьютерные технологии в графическом дизайне» взаимодействует с дисциплинами: «Проектирование в графическом дизайне», «Мультимедиа», «Гейм-технологии», «Видеографика».

**Цель курса** - формирование профессиональных навыков студента решать реальные задачи в современной профессиональной среде, изучение на практике специфики изобразительных средств графического дизайна, правил разработки графических интерфейсов с помощью программных средств.

#### **Задачи курса:**

- познакомить студентов с задачами, связанными с применением компьютерных технологий в профессии графического дизайнера;
- выработать у студентов профессиональные навыки графического дизайна;
- сформировать у студентов систематизированные знания в области компьютерной графики;
- продемонстрировать и научить грамотно использовать в профессиональной деятельности возможности современного компьютера;
- дать основные навыки межплатформенной и межпрограммной работы на компьютере;
- сформировать навыки работы со специализированными приложениями.

## **2. Перечень планируемых результатов обучения по дисциплине (модулю), соотнесенных с планируемыми результатами освоения образовательной программы**

Процесс изучения дисциплины «Компьютерные технологии в графическом дизайне» направлен на формирование и развитие компетенций, предусмотренных Федеральным государственным образовательным стандартом высшего образования по направлению подготовки 54.03.01 «Дизайн».

Выпускник должен обладать следующими компетенциями: *общепрофессиональными –*

 способностью осуществлять поиск, хранение, обработку и анализ информации из различных источников и баз данных, представлять ее в требуемом формате с использованием информационных, компьютерных и сетевых технологий (**ОПК-7**)

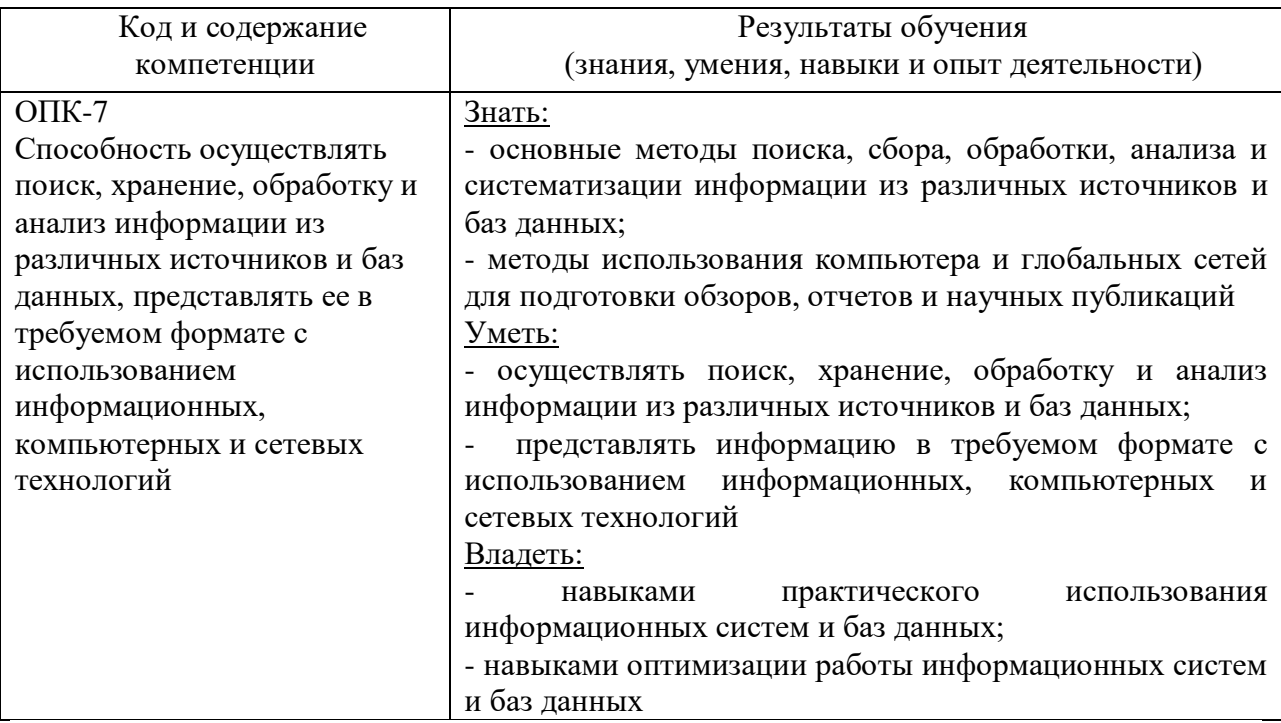

## **Формы контроля:**

 *текущий контроль успеваемости (ТКУ) д*ля проверки знаний, умений и навыков студентов проводится в форме просмотра творческих работ;

 *промежуточная аттестация (ПА) -* проводится в форме зачета с оценкой по окончании изучения курса.

## **3. Объем дисциплины (модуля) в зачетных единицах с указанием количества академических или астрономических часов, выделенных на контактную работу обучающихся с преподавателем (по видам учебных занятий) и на самостоятельную работу обучающихся**

В процессе преподавания дисциплины «Компьютерные технологии в графическом дизайне» используются как лекционные и практические занятия, так и различные виды самостоятельной работы студентов по заданию преподавателя, которые направлены на развитие творческих качеств студентов и на поощрение их интеллектуальных инициатив.

В рамках данного курса используются такие активные формы работы, как: *активные формы обучения:*

- практические занятия;
- семинары.
- *интерактивные формы обучения:*
- лабораторный практикум;
- IT-метод

Общая трудоемкость дисциплины «Компьютерные технологии в графическом дизайне» для всех форм обучения реализуемых в АНО ВО «Институт бизнеса и дизайна» по направлению подготовки 54.03.01 «Дизайн» составляет 14 зачетных единиц (504 часа).

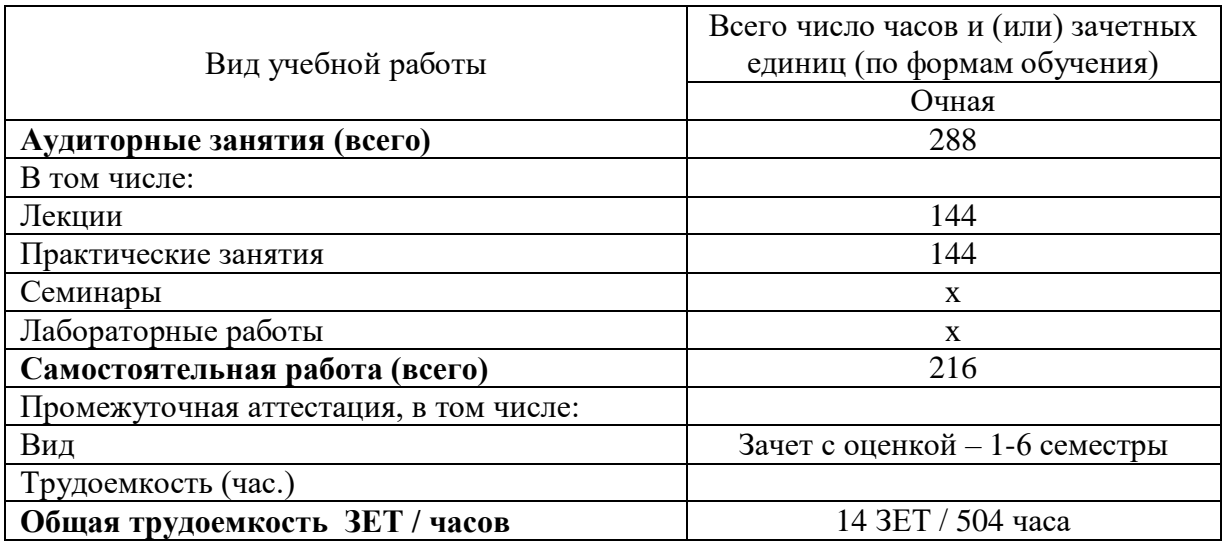

# **4. Содержание дисциплины (модуля), структурированное по темам (разделам) с указанием отведенного на них количества академических или астрономических часов и видов учебных занятий**

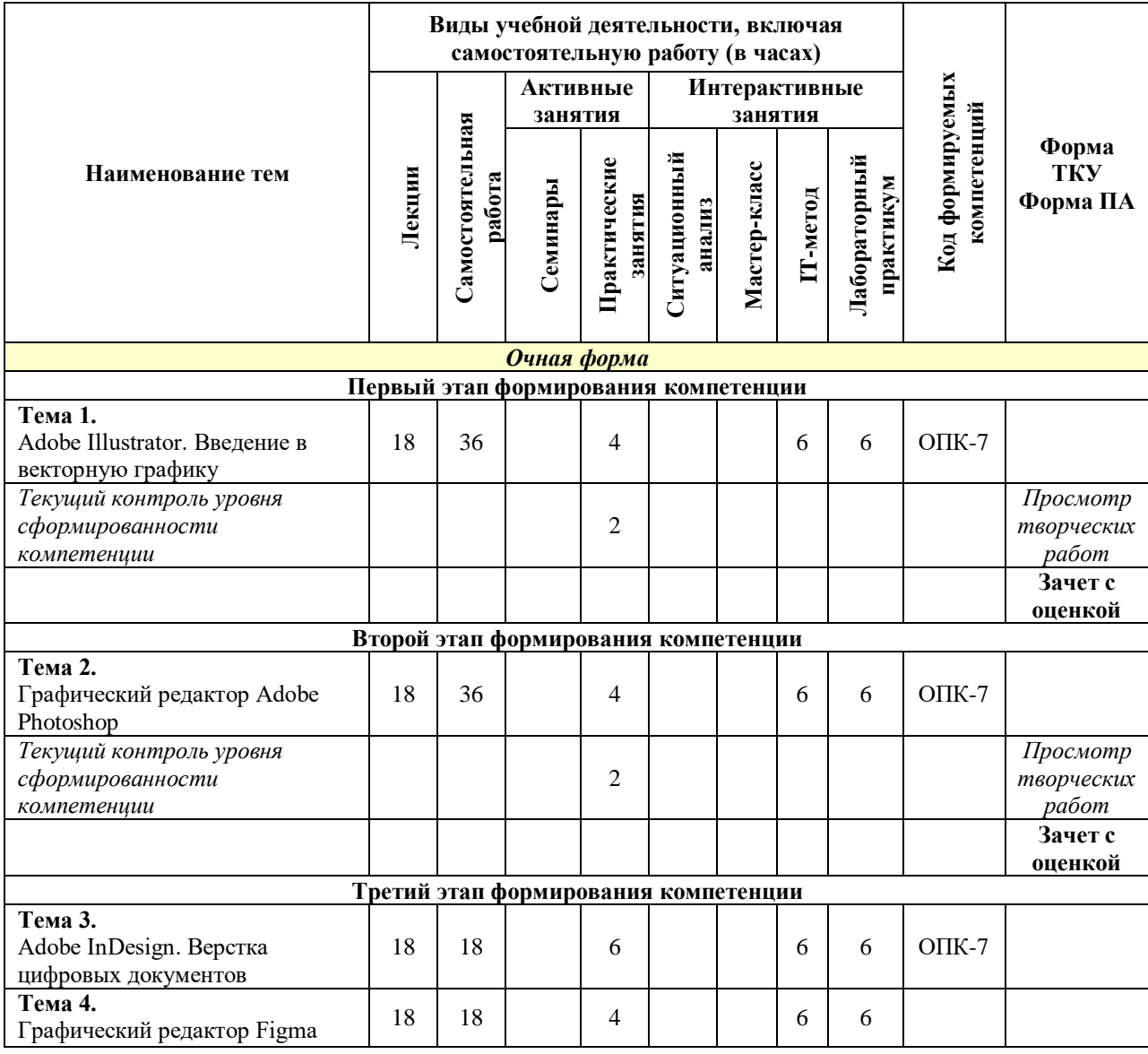

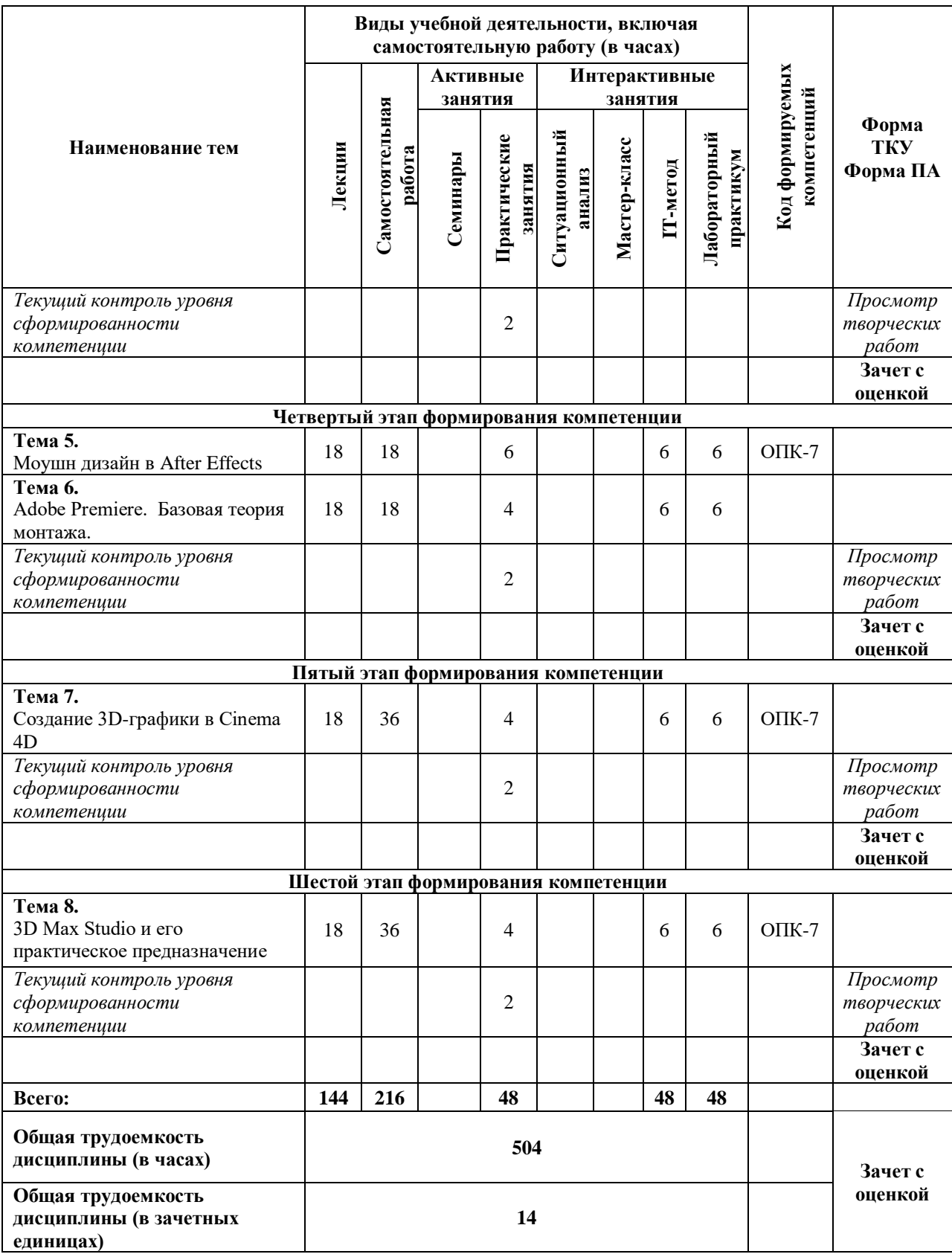

#### **Содержание тем учебной дисциплины**

#### *Тема 1. Adobe Illustrator. Введение в векторную графику.*

Знакомство с Illustrator CС. Новый документ. Артборды. Preferences. Обзор панелей и инструментов. Объекты. Маски объекта. Палитра Layers. Рисование. Контуры. Использование библиотек. Инструменты искажения. Кривые Безье. Символы. Паттерны. Палитры Character и Paragraph. Основы верстки. Палитра Appearance. Перевод текста в кривые. Импорт изображений. Трассировка. Растеризация.

## *Тема 2. Графический редактор Adobe Photoshop.*

Основные понятия растровой графики, рабочее пространство программы Adobe Photoshop. Работа с документами и изображениями. Редактирование и трансформирование выделенных областей. Виды и способы заливок выделенных областей. Работа со слоями. Инструменты рисования. Работа с текстом. Локальная коррекция изображений. Цветовая и тоновая коррекция изображений. Векторные фигуры и контуры.

#### *Тема 3. Adobe InDesign. Верстка цифровых документов.*

Знакомство с InDesign. Интерфейс программы. Работа с отдельной страницей документа. Перемещение, вставка или удаление, добавление разделов, нумерация. Работа с графикой и изображениями. Работа с цветом. Стили для текста в InDesign. Оформление графики в InDesign. Верстка документов. Подготовка документов к печати. Сохранение документа и упаковка материалов проекта.

#### *Тема 4. Графический редактор Figma.*

Знакомство с интерфейсом и базовыми функциями программы Figma. 9 приёмов, ускоряющих работу в Figma. Обзор инструментов. Объекты. Базовые принципы создания макета сайта. Пошаговое создание интерфейса и интерактивного прототипа. Создание макета: cетка, грид, цветовые стили, шрифт, компоненты. Создание макета: текстовые стили, прототипирование. Библиотеки, live device preview, плагины, экспорт объектов.

#### *Тема 5. Моушн дизайн в After Effects.*

Основы работы и интерфейс After Effects. Слои и таймлайн. Работа с композицией. Движение: монтаж и анимация. Эффекты и cтили. Маски. Шейпы, шейповая анимация, шейповая графика. Текст, текстовая анимация, типографика. Цветокоррекция. Кеинг. 3D графика и 3D анимация. Трекинг и стабилизация. Анимация элементов интерфейса. Работа с 3D-пространством и интеграция с Cinema 4D.

#### *Тема 6. Создание 3D-графики в Cinema 4D.*

Основы работы и интерфейс в Cinema 4D. Теги в Cinema 4D. Моделирование в Cinema 4D. Деформеры в Cinema 4D. Скульптинг в Cinema 4D. Анимация в Cinema 4D. MoGraph в Cinema 4D. Материалы в Cinema 4D. Рендер и визуализация в Cinema 4D. Динамика в Cinema 4D. Симуляция в Cinema 4D. Xpresso и User Data в Cinema 4D. BodyPaint и UV Edit в Cinema 4D. Риггинг и анимация персонажа в Cinema 4D.

#### *Тема №7. Adobe Premiere. Базовая теория монтажа.*

Adobe Premiere. Базовая теория монтажа. Монтаж сцены диалога. Монтаж под музыку, темпоритм в монтаже, быстрое создание слайд-шоу. Импорт материала в Adobe Premiere. Базовый функционал Adobe Premiere. Форматы файлов, технические параметры видео для телевидения, Интернета и кино. Основы звука и работа со звуком в Premiere. Взаимодействие со смежными профессиями, передача материала на звук и цветокоррекцию. Работа с RAW материалами и Proxy. Работа с эффектами и масками. Взаимодействие с After Effects. Установка и работа с плагинами

## *Тема №8. 3D Max Studio и его практическое предназначение.*

3D Max Studio и его практическое предназначение. Начало простого моделирования, использование модификаторов и сплайнов. Полигоны и полигональные объекты, и их свойства. Моделирование интерьера. Наложение текстур. Визуализация основные настройки и понятия. Экстерьер и особенности его моделирования. Настройки анимации в 3DsMax. Деформаторы пространства и анимация. Динамика. Основы анимации персонажей.

## **Практические занятия**

![](_page_8_Picture_343.jpeg)

![](_page_9_Picture_276.jpeg)

## **5. Перечень учебно-методического обеспечения для самостоятельной работы, обучающихся по дисциплине (модулю)**

Для обеспечения самостоятельной работы обучающихся в АНО ВО «Институт бизнеса и дизайна» используются учебно-методические пособия разработанные преподавателями вуза, а также учебная литература по дисциплине «Компьютерные технологии в графическом дизайне», размещенная в электронной библиотечной системе biblioclub.ru.

1. Компьютерная графика: учебное пособие / сост. И.П. Хвостова, О.Л. Серветник, О.В. Вельц; Министерство образования и науки Российской Федерации и др. - Ставрополь: СКФУ, 2014.

*режим доступа:<http://biblioclub.ru/index.php?page=book&id=457391>*

- 2. Костюченко, О.А. Творческое проектирование в мультимедиа: монография / О.А. Костюченко. - Москва; Берлин: Директ-Медиа, 2015. *режим доступа:<http://biblioclub.ru/index.php?page=book&id=429292>*
- 3. Ли, М.Г. Мультимедийные технологии: учебно-методический комплекс Кемерово: КемГУКИ, 2014. - Ч. 2. Мультимедиа в презентационной деятельности. - 63 с. *режим доступа:<http://biblioclub.ru/index.php?page=book&id=275374>*
- 4. Майстренко, Н.В. Мультимедийные технологии в информационных системах: учебное пособие - Тамбов: Издательство ФГБОУ ВПО «ТГТУ», 2015. *режим доступа:<http://biblioclub.ru/index.php?page=book&id=444959>*
- 5. Нужнов, Е.В. Мультимедиа технологии: учебное пособие Таганрог : Издательство Южного федерального университета, 2016. - Ч. 2. Виртуальная реальность, создание мультимедиа продуктов, применение мультимедиа технологий в профессиональной деятельности. - 180 с.

*режим доступа:<http://biblioclub.ru/index.php?page=book&id=493255>*

6. Спиридонов О. В. Создание электронных интерактивных мультимедийных книг и учебников в iBooks Author. Издательство: Москва: Национальный Открытый Университет «ИНТУИТ», 2016  *режим доступа:<https://pda.biblioclub.ru/index.php?page=book&id=428992&sr=1>*

#### **6. Фонд оценочных средств для проведения промежуточной аттестации обучающихся по дисциплине (модулю). 6.1. Перечень компетенций с указанием этапов их формирования в процессе освоения образовательной программы**

В учебной дисциплине компетенция ОПК-7 формируются с 1 по 6 семестр учебного года, на втором этапе освоения образовательной программы (ОПОП).

В рамках учебной дисциплины «Компьютерные технологии в графическом дизайне» выделяются два этапа формирования указанных компетенций в результате последовательного изучения содержательно связанных между собой разделов (тем) учебных занятий. Изучение каждого раздела (темы) предполагает формирование компонентов компетенций с использованием различных форм контактной (аудиторной) и самостоятельной работы:

Компоненты компетенции «знать» формируются преимущественно на занятиях лекционного типа и самостоятельной работы студентов с учебной литературой

Компоненты компетенции «уметь» и «владеть» формируются преимущественно на практических занятиях.

Таблица 6.1 Этапы и планируемые результаты освоения компетенций в процессе изучения учебной дисциплины

![](_page_10_Picture_256.jpeg)

![](_page_11_Picture_144.jpeg)

Описание показателей и критериев оценивания компетенций на различных этапах их формирования в процессе изучения учебной дисциплины представлены в таблице 6.2

![](_page_12_Picture_489.jpeg)

# Таблица 6.2 - Показатели и критерии оценивания компетенций на различных этапах их формирования

![](_page_13_Picture_89.jpeg)

Изучение дисциплины заканчивается промежуточной аттестацией, проводимой в форме зачета с оценкой.

## **6.3. Типовые контрольные задания или иные материалы, необходимые для оценки знаний, умений, навыков и (или) опыта деятельности, характеризующих этапы формирования компетенций в процессе освоения образовательной программы**

*6.3.1. Пример контрольного задания, необходимого для оценки знаний, умений, навыков и (или) опыта деятельности, характеризующего 1 этап формирования компетенций*

## *Примерные творческие задания*

- 1. Использование библиотек кистей, заливок, градиентов.
- 2. Работа с текстом. Перевод текста в кривые
- 3. Импорт изображений.
- 4. Работа с масками. Трассировка. Растеризация.

*6.3.2. Пример контрольного задания, необходимого для оценки знаний, умений, навыков и (или) опыта деятельности, характеризующего 2 этап формирования компетенций*

## *Примерные творческие задания*

- 1. Вписать шрифт в фотографию
- 2. Фотомонтаж (музейная практика)
- 3. Автопортрет (gif) синемаграф
- 4. Вписать себя в одну из архивных фотографий.

*6.3.3. Пример контрольного задания, необходимого для оценки знаний, умений, навыков и (или) опыта деятельности, характеризующего 3 этап формирования компетенций*

#### *Примерные творческие задания*

- 1. Работа с графикой и изображениями.
- 2. Работа с цветом.
- 3. Верстка документов.
- 4. Подготовка документов к печати.

*6.3.4. Пример контрольного задания, необходимого для оценки знаний, умений, навыков и (или) опыта деятельности, характеризующего 4 этап формирования компетенций*

*Примерные творческие задания*

- 1. Анимация плаката
- 2. Анимация логотипа
- 3. Придумать и анимировать персонаж.
- 4. Визитка самопрезентация

*6.3.5. Пример контрольного задания, необходимого для оценки знаний, умений, навыков и (или) опыта деятельности, характеризующего 5 этап формирования компетенций*

## *Примерные творческие задания*

- 1. Монтаж сцены диалога.
- 2. Монтаж под музыку, темпоритм в монтаже, быстрое создание слайд-шоу
- 3. Работа с RAW материалами и Proxy
- 4. Работа с эффектами и масками

*6.3.6. Пример контрольного задания, необходимого для оценки знаний, умений, навыков и (или) опыта деятельности, характеризующего 6 этап формирования компетенций*

## *Примерные творческие задания*

- 1. Простое моделирование.
- 2. Моделирование интерьера.
- 3. Моделирование экстерьера
- 4. Анимация персонажей

*6.3.7. Пример контрольного задания, необходимого для оценки знаний, умений, навыков и (или) опыта деятельности для проведения промежуточной аттестации*

## *Вопросы к зачету с оценкой, 1 семестр:*

- 1. Введение в Illustrator CС.
- 2. Новый документ.
- 3. Артборды.
- 4. Preferences.
- 5. Обзор панелей и инструментов.
- 6. Объекты. Маски объекта.
- 7. Палитра Layers. Рисование.
- 8. Контуры.
- 9. Использование библиотек.
- 10. Инструменты искажения.
- 11. Кривые Безье.
- 12. Символы.
- 13. Паттерны.
- 14. Палитры
- 15. Character и Paragraph.
- 16. Палитра Appearance.
- 17. Перевод текста в кривые.
- 18. Импорт изображений.
- 19. Трассировка.
- 20. Растеризация.

## *Вопросы к зачету с оценкой, 2 семестр:*

- 1. Основные понятия растровой графики.
- 2. Рабочее пространство программы Adobe Photoshop.
- 3. Работа с документами и изображениями.
- 4. Редактирование и трансформирование выделенных областей.
- 5. Виды и способы заливок выделенных областей.
- 6. Работа со слоями.
- 7. Инструменты рисования.
- 8. Работа с текстом.
- 9. Цветовая и тоновая коррекция изображений.
- 10. Векторные фигуры и контуры.
- 1. Интерфейс программы InDesign.
- 2. Работа с отдельной страницей документа.
- 3. Перемещение, вставка или удаление, добавление разделов, нумерация.
- 4. Работа с графикой и изображениями.
- 5. Работа с цветом.
- 6. Стили для текста в InDesign.
- 7. Оформление графики в InDesign.
- 8. Верстка документов.
- 9. Подготовка документов к печати.
- 10. Сохранение документа и упаковка материалов проекта.
- 11. Знакомство с интерфейсом и базовыми функциями программы Figma.
- 12. Обзор инструментов. Объекты.
- 13. Создание интерфейса и интерактивного прототипа.
- 14. Создание макета
- 15. Библиотеки, live device preview, плагины, экспорт объектов.

## *Вопросы к зачету с оценкой, 4 семестр:*

- 1. Основы работы и интерфейс After Effects.
- 2. Слои и таймлайн.
- 3. Работа с композицией.
- 4. Движение: монтаж и анимация.
- 5. Эффекты и cтили. Маски.
- 6. Цветокоррекция. Кеинг.
- 7. 3D графика и 3D анимация.
- 8. Трекинг и стабилизация.
- 9. Работа с 3D-пространством и интеграция с Cinema 4D.
- 10. Основы работы и интерфейс в Cinema 4D.
- 11. Теги в Cinema 4D.
- 12. Моделирование в Cinema 4D.
- 13. Деформеры в Cinema 4D.
- 14. Скульптинг в Cinema 4D.
- 15. Анимация в Cinema 4D.
- 16. MoGraph в Cinema 4D.
- 17. Материалы в Cinema 4D.
- 18. Рендер и визуализация в Cinema 4D.
- 19. Динамика в Cinema 4D.
- 20. Симуляция в Cinema 4D.

## *Вопросы к зачету с оценкой, 5 семестр:*

- 1. Adobe Premiere. Базовая теория монтажа.
- 2. Монтаж сцены диалога.
- 3. Монтаж под музыку, темпоритм в монтаже, быстрое создание слайд-шоу.
- 4. Импорт материала в Adobe Premiere.
- 5. Базовый функционал Adobe Premiere.
- 6. Форматы файлов, технические параметры видео для телевидения, Интернета и кино.
- 7. Основы звука и работа со звуком в Premiere.
- 8. Работа с RAW материалами и Proxy.
- 9. Работа с эффектами и масками.
- 10. Взаимодействие с After Effects.

#### *Вопросы к зачету с оценкой, 6 семестр:*

- 1. 3D Max Studio и его практическое предназначение.
- 2. Начало простого моделирования, использование модификаторов и сплайнов.
- 3. Полигоны и полигональные объекты, и их свойства.
- 4. Моделирование интерьера.
- 5. Наложение текстур.
- 6. Визуализация основные настройки и понятия.
- 7. Экстерьер и особенности его моделирования.
- 8. Настройки анимации в 3DsMax.
- 9. Деформаторы пространства и анимация.
- 10. Динамика.

## **6.4. Методические материалы, определяющие процедуры оценивания знаний, умений, навыков и (или) опыта деятельности, характеризующих этапы формирования компетенций**

Оценка знаний, умений и навыков и (или) опыта деятельности по дисциплине «Компьютерные технологии в графическом дизайне» проводится с целью определения уровня освоения предмета, включает

– текущий контроль (осуществление контроля за всеми видами аудиторной и внеаудиторной деятельности студента с целью получения первичной информации о ходе усвоения отдельных элементов содержания дисциплины);

- рубежный контроль – оценка результатов освоения дисциплины, степени сформированности компетенций на каждом из этапов освоения учебной дисциплины. Проводится в форме просмотра творческих работ.

– промежуточная аттестация (оценивается уровень и качество подготовки по учебной дисциплине в целом). Промежуточная аттестация проводится в форме зачета с оценкой, включающего просмотр творческих работ и ответы на вопросы.

Для оценки качества подготовки студента по дисциплине в целом составляется рейтинг – интегральная оценка результатов всех видов деятельности студента, осуществляемых в процессе ее изучения, представляется в балльном исчислении.

Проработка конспекта лекций и учебной литературы осуществляется студентами в течение всего семестра, после изучения новой темы. Тематическим планом предусмотрен рубежный контроль в виде просмотра творческих работ и промежуточная аттестация в виде зачета с оценкой. К зачета допускаются студенты, выполнившие все виды текущей аттестации – практические работы, задание для самостоятельной работы и контрольные опросы.

## **Просмотр творческих работ (рубежный контроль 1-6 этапы)**

Просмотр творческих работ студентов кафедры дизайна – это контрольное мероприятие, предоставляющее возможность студентам показать свои наработки, уровень сформированности профессиональных компетенций, продемонстрировать рост уровня исполнения творческих работ. Целью просмотра является установление фактического уровня теоретических и практических знаний учащихся по дисциплине, их умений и навыков. Количество представленных работ определяется преподавателем. Преподаватель оценивает качество работ, помогает выявить наиболее удавшиеся работы, определить индивидуальную стратегию развития студентов.

## **Просмотр работ на электронном носителе**

В ходе выполнения студентами творческих работ преподаватель выполняет оценку и комментирование, опираясь на критерии: умение осмыслить визуальные решения, как способ донесения информации; умение объяснить свою работу, владение компьютерными программами. Просмотр работ проходит в электронном виде, путем демонстрации на экране.

## **Зачет с оценкой - промежуточная аттестация (контроль по окончании изучения учебной дисциплины)**

Промежуточная аттестация проводится в период зачетно-экзаменационной сессии в соответствии с расписанием. Обучающие заранее получают вопросы и задания к зачету. Основным контрольным мероприятием является **итоговый творческий просмотр**. Цель просмотра — выявить у студента навыки, знания и умения проектно-творческой и художественно-композиционной деятельности, фундаментальных предпосылок профессиональной дизайнерской деятельности. Просмотр оценивается комиссией, состоящей из преподавателей института (также возможно присутствие приглашенных специалистов). Условия, процедура проверки и проведения просмотра доводится до сведения студентов в начале освоения программы дисциплины. На просмотр представляются работы, созданные в течение семестра и отобранные по согласованию с преподавателем. Требования к творческим работам, их содержанию, оформлению, представлению определяются заблаговременно и доводятся до сведения обучающихся в начале освоения программы. По завершении просмотра в случае получения неудовлетворительной оценки допускается пересдача.

Также студент на вопросы к зачету, как правило 1-2 вопроса.

При оценке ответа обучающегося на вопрос преподаватель руководствуется следующими критериями:

- полнота и правильность ответа;
- степень осознанности, понимания изученного;
- языковое оформление ответа.

Оценка **«отлично»** ставится, если обучающихся полно излагает изученный материал, обнаруживает понимание специфики вопроса, дает правильное определение основных понятий и категорий; обнаруживает понимание материала, может обосновать свои суждения, применить знания на практике, привести необходимые примеры, самостоятельно составленные; излагает материал последовательно и правильно. Ответ не содержит фактические ошибки.

Оценка **«хорошо»** ставится за правильное и глубокое усвоение программного материала, однако в ответе допускаются неточности и незначительные ошибки, как в содержании, так и форме построения ответа.

Оценка **«удовлетворительно»** свидетельствует о том, что студент знает основные, существенные положения учебного материала, но не умеет их разъяснять, допускает отдельные ошибки и неточности в содержании знаний и форме построения ответа.

Оценка **«неудовлетворительно»** ставится, если студент обнаруживает незнание большей части материала, неверно отвечает на вопрос, даёт ответ, который содержательно не соотносится с поставленной задачей, допускает ошибки в формулировке определений и правил, искажающие их смысл, беспорядочно излагает материал.

## **7. Перечень основной и дополнительной учебной литературы, необходимой для освоения дисциплины (модуля)**

#### *Основная литература:*

1. Компьютерная графика: учебное пособие / сост. И.П. Хвостова, О.Л. Серветник, О.В. Вельц; Министерство образования и науки Российской Федерации и др. - Ставрополь: СКФУ, 2014.

*режим доступа:<http://biblioclub.ru/index.php?page=book&id=457391>*

2. Костюченко, О.А. Творческое проектирование в мультимедиа: монография / О.А. Костюченко. - Москва; Берлин: Директ-Медиа, 2015. *режим доступа:<http://biblioclub.ru/index.php?page=book&id=429292>*

- 3. Ли, М.Г. Мультимедийные технологии: учебно-методический комплекс Кемерово: КемГУКИ, 2014. - Ч. 2. Мультимедиа в презентационной деятельности. - 63 с. *режим доступа:<http://biblioclub.ru/index.php?page=book&id=275374>*
- 4. Майстренко, Н.В. Мультимедийные технологии в информационных системах: учебное пособие - Тамбов: Издательство ФГБОУ ВПО «ТГТУ», 2015. *режим доступа:<http://biblioclub.ru/index.php?page=book&id=444959>*
- 5. Нужнов, Е.В. Мультимедиа технологии: учебное пособие Таганрог : Издательство Южного федерального университета, 2016. - Ч. 2. Виртуальная реальность, создание мультимедиа продуктов, применение мультимедиа технологий в профессиональной деятельности. - 180 с.

*режим доступа:<http://biblioclub.ru/index.php?page=book&id=493255>*

6. Спиридонов О. В. Создание электронных интерактивных мультимедийных книг и учебников в iBooks Author. Издательство: Москва: Национальный Открытый Университет «ИНТУИТ», 2016

*режим доступа:<https://pda.biblioclub.ru/index.php?page=book&id=428992&sr=1>*

## *Дополнительная литература:*

- 1. Гордиенко, А.Б. Разработка Flash-приложений на языке ActionScript 3.0: учебное пособие - Кемерово: Кемеровский государственный университет, 2016. *режим доступа: http://biblioclub.ru/index.php?page=book&id=481523*
- *2.* Савельев А. О., Алексеев А. А. HTML5. Основы клиентской разработки. Издательство: Москва: Национальный Открытый Университет «ИНТУИТ», 2016 *режим доступа:<https://pda.biblioclub.ru/index.php?page=book&id=429150&sr=1>*

## **8. Перечень ресурсов информационно-телекоммуникационной сети "Интернет" (далее - сеть "Интернет"), необходимых для освоения дисциплины (модуля)**

Обеспечен доступ к современным профессиональным базам данных и информационным справочным системам:

- 1. Biblioclub.ru университетская библиотечная система online
- 2. Window.edu.ru единое окно доступа к образовательным ресурсам
- 3. Demiart портал форум по работе с Adobe Photoshop, Adobe Illustrator и 3DS maxhttp://demiart.ru
- 4. Autodesk портал продукты; поддержка; сообщества http://www.autodesk.ru/
- 5. Библиотеки http://junior3d.ru/models.html
- 6. Модели, галерея, форум http://3ddd.ru/

#### **9. Методические указания для обучающихся по освоению дисциплины (модуля)**

Помимо лекционных занятий продуктивность усвоения учебного материала во многом определяется интенсивностью и качеством самостоятельной творческой работы студента. Самостоятельная работа предполагает формирование культуры умственного труда, самостоятельности и инициативы в поиске и приобретении знаний; закрепление знаний и навыков, полученных на всех видах учебных занятий; поиск нетривиальных решений; подготовку к предстоящим занятиям, экзаменам; выполнение контрольных заданий. Самостоятельный труд развивает такие качества, как организованность, дисциплинированность, волю, упорство в достижении поставленной цели, вырабатывает умение анализировать факты и явления, учит самостоятельному мышлению, что приводит к развитию и созданию собственного мнения, своих взглядов. Умение работать самостоятельно необходимо не только для успешного усвоения содержания учебной программы, но и для дальнейшей творческой деятельности.

Основу самостоятельной работы студента составляет работа с текстом и изобразительным материалом, из которой следует определенная последовательность действий. Эти действия стимулируют развитие логического, рационального и творческого подхода к решению типографических задач.

Самостоятельная работа студентов направлена на решение следующих задач:

• формирование творческих умений и навыков при построении различных шрифтовых композиций;

• закрепление теоретического материала, полученного на лекциях;

• освоение графических приёмов и методов при выполнении домашних заданий;

• формирование эстетического вкуса.

В процессе изучения дисциплины «Компьютерные технологии в графическом дизайне» самостоятельная работа студентов предполагает:

1. Чтение учебной, научной и научно-популярной литературы.

2. Изучение и анализ классических образцов шрифтового искусства, принципов и методов их построения.

3. Подготовка к лекционным и практическим занятиям.

4. Выполнение графических заданий, эскизов.

5. Подготовка к семестровому экзамену-просмотру.

## **10. Перечень информационных технологий, используемых при осуществлении образовательного процесса по дисциплине (модулю), включая перечень программного обеспечения и информационных справочных систем (при необходимости)**

При осуществлении образовательного процесса по учебной дисциплине «Компьютерные технологии в графическом дизайне» предполагается использование сети Интернет, стандартных компьютерных программ Adobe.

## **11**. **Описание материально-технической базы, необходимой для осуществления образовательного процесса по дисциплине (модулю)**

Учебные занятия проводятся в учебных аудиториях для проведения занятий лекционного типа, занятий семинарского типа, групповых и индивидуальных консультаций, текущего контроля и промежуточной аттестации, в компьютерном классе.

Данные аудитории, а так же помещения для самостоятельной работы студентов, укомплектованы специализированной мебелью и техническими средствами обучения.

Аудитории для проведения занятий лекционного типа оборудованы наборами демонстрационного оборудования и учебно-наглядных пособий.

Аудитории для самостоятельной работы обучающихся оснащены компьютерной техникой подключенной к сети «Интернет» и с обеспечением доступа в электронную информационно-образовательную среду АНО ВО «Институт бизнеса и дизайна».